Ministry of Education

Capital Policy Branch 8th Floor, Mowat Block 900 Bay Street Toronto ON M7A 1L2 Tel: 416-325-1705 Fax: 416-326-9959 Email: grant.osborn@ontario.ca Ministère de l'Éducation

Direction de la politique d'immobilisations 8° étage, Édifice Mowat 900, rue Bay Toronto ON M7A 1L2 Tél: 416-325-1705 Téléc: 416-326-9959 Courriel: grant.osborn@ontario.ca

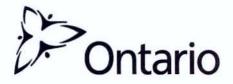

2010: SB47

| MEMORANDUM TO: | Superintendents of Business                                                               |
|----------------|-------------------------------------------------------------------------------------------|
| FROM:          | Grant Osborn<br>Director (A)<br>Capital Policy Branch                                     |
| DATE:          | October 19, 2010                                                                          |
| SUBJECT:       | Full-Day Early Learning Kindergarten – Year 3 Capital Funding and Site Selection Template |

As a follow-up to **Memorandum 2010: EL11** dated October 5, 2010, which provided an overview of the planning directions and guidelines for selecting sites to offer the Full-Day Early Learning Kindergarten (FDK) program in Year 3 (2012-13), I am pleased to provide additional information about the Ministry's capital review process, as well as a detailed overview of the new web-based site selection template.

## **FDK Capital Funding**

#### Capital Review Process

School boards are required to identify their Year 3 sites and any associated capital needs in the site selection template (see section below for more details on template), based on the criteria outlined in Memorandum 2010:EL11.

Ministry capital analysts will review the capital funding requests at each school submitted by boards through the template. The process and the basis for evaluating the FDK capital needs of each Year 3 school will be similar to that of the review conducted for Year 2 sites. That process was outlined in **Memorandum 2010:SB11**, dated March 22, 2010. One of the key features of the process is that the capital analyst will consult with school boards to discuss their FDK capital needs in detail to ensure they have a clear understanding of a board's identified capital requirements.

In reviewing Year 3 capital needs, boards should take into account that the Ministry will be making capital funding for first-time equipping and minor renovations of FDK classrooms available for Year 3 classes.

### Appropriate Space for FDK Classrooms

The Ministry expects that school boards will offer FDK in existing rooms that are appropriate for accommodating kindergarten-aged students. While there is no Ministry standard for kindergarten classrooms, we recognize that appropriate space takes into account features such as proximity to washrooms, sufficient area for learning centres and access to outside play areas. These features will be considered when reviewing the space needs of a school as part of the capital review process.

When building or retrofitting new classroom space to accommodate FDK, school boards will have the flexibility to decide what features they feel are appropriate to include in these classrooms, while managing their projects within the approved capital funding envelope.

#### Timelines

Boards are requested to submit their site selection templates on or before **November 26, 2010**. Boards are encouraged to submit early to ensure a thorough and timely review. The Ministry plans to inform boards of their approved Year 3 site selection and capital approvals in the early spring of 2011.

#### Accountability Measures

The Ministry has made some modifications to the accountability measures it has in place for capital projects that apply only to FDK-related projects.

FDK capital projects that cost less than \$250,000 do not require a *Ministry Approval to Proceed* (formerly called a *Transfer from Reserves Approval*). This exemption only applies for stand-alone FDK projects. For example, if a school board is undertaking a capital project that has an FDK component, the entire project would require a *Ministry Approval to Proceed*, even if the FDK component of the project is less than \$250,000.

If an FDK-related addition is made to a school that is valued at less than 50 per cent of the replacement cost of the target facility, a school board is not required to submit an independent cost consultant valuation as part of the *Ministry Approval to Proceed* process. Although, the school board would still be required to provide a cost estimate for the project as part of the approval process. For an FDK-related addition project that is valued at greater than 50 per cent of the replacement cost of the target facility, the Ministry will still require a letter from a senior board official confirming the project's cost estimate by an independent cost consultant.

School boards need to record all of their major FDK capital projects (i.e. greater than \$250,000) in the funded project section of the School Facilities Information System.

School boards are also reminded that they need to retain adequate records to support all of their FDK related expenditures in the event of an audit.

## Financial Reporting

As identified in **Memorandum 2010:SB30**, dated June 17, 2010, the FDK capital program will operate on a modified grant payment process. Payments will be based on the FDK-related capital spending that boards report in their Financial Statements and in the March Report. While school boards will no longer need to undertake any long-term borrowing to finance their FDK capital investments, the Ministry will continue to fund short-term interest costs related to FDK capital projects to reflect that cash flows to boards will occur on a bi-annual basis. The short-term interest payments will be calculated in a similar manner as they are for other eligible capital programs. <u>FDK Site Selection Template</u>

A new site selection template has been created in the School Facilities Inventory System (SFIS) for boards to identify and submit their preferred sites to deliver the FDK program in Year 3, and to identify any associated capital needs to the Ministry for review. The SFIS is a web-based portal and database that the Ministry uses to collect facility data, capital funding requests and track expenditures on new schools and additions. Every school board should have staff that are familiar with accessing the system.

School boards will be able to access the FDK site selection template through SFIS starting October 21, 2010. The FDK site selection template for Year 3 will be found in the Accountability Data section of SFIS.

The site selection template will be pre-populated in large part by existing facility information provided by school boards in SFIS. In addition, there are a number of entry fields for school boards to provide essential information such as projected FDK enrolment, childcare information, prioritization of sites and applicable capital needs. A detailed overview of the FDK site selection template, including screen shots and step-by-step instructions, has been provided in Appendix 'A'.

The Ministry has scheduled an optional online training session on the FDK site selection template for all school boards on November 2, 2010 at 11:00 a.m. Although not mandatory, it is strongly encouraged that school boards have the staff member(s) present at the training that will be responsible for inputting data into the FDK site selection template. To confirm your board's attendance at the FDK site selection template training, please RSVP to Rosemarie Procopio via email at <u>rosemarie.procopio@ontario.ca</u> by October 27, 2010. Additional information on this training session will be e-mailed to those who have identified their interest in participating.

We have also provided a list of answers to some of the anticipated questions that boards may have related to the template. These can be found in Appendix 'B'. As well, the Ministry's capital analysts are available to work with their boards to complete the FDK site selection template and to provide any assistance or answer any questions throughout the submission process. A list of capital analysts and their assigned school boards has been attached to this memorandum for reference in Appendix 'C'.

For any inquiries regarding the capital review process in Year 3, please contact your board's capital analyst or Grant Osborn, Capital Policy Branch, Ministry of Education, at (416) 325-1705 or grant.osborn@ontario.ca

For all other inquiries regarding the FDK template, please contact Daniel Castaldo, Capital Programs Branch, Ministry of Education, at (416) 325-2022 or <u>daniel.castaldo@ontario.ca</u>

Sincerely,

Grant Osborn Director (A) Capital Policy Branch Ministry of Education 416-325-1705 Grant.Osborn@Ontario.ca

copy: Directors of Education Superintendents of Plant Superintendents of Planning Ministry of Education, Assistant Deputy Minister, Jim Grieve

# Purpose

The FDK site selection template has been developed by the Ministry of Education to capture all school boards' prioritized lists of preferred sites for the implementation of Year 3. Moving to an online platform rather than an excel-based template is intended to minimize the amount of data entry time, eliminate any confusion between multiple versions of a board's template, and to ensure that both the school boards and Ministry staff are working with the same information from a centralized data source. Each school board has been assigned two login accounts for the SFIS system; one is a 'write' account, which allows the user to update and change information within the system, the other simply permits viewing of the data. In order to populate your board's FDK Site Selection Template, the 'write' access account is to be used.

The template will also provide Ministry staff with the ability to summarize and analyze the extensive range of capital needs throughout the Province, and provide an accurate estimate of the amount of capital funding required to address these needs. Functionality has been built into the template to allow school boards to upload PDF site plans for schools where capital funding has been requested. The submission of site selection proposals to accompany capital requests was identified as a best practice in Year 2, and will be an asset to the Year 3 capital review process.

School boards will also be able to provide qualitative information within their FDK templates to further explain the rationale behind any capital requests or to identify any unique considerations/issues with a particular site.

# Enrolment Information

As stated in **Memorandum 2010:EL11**, a board's cumulative enrolment for Years 1, 2 and 3 should total 49% of the board's JK/SK projected enrolment for 2012-13. To facilitate this goal, the Ministry will continue to permit boards to reduce their Year 3 pupil places to address enrolment pressures from Year 1 and Year 2 of FDK. Year 3 projections will be the outcome of subtracting Year 1 and Year 2 revised enrolment projections. The board's Year 3 enrolment projections provided to the Ministry through the site selection template will be considered during the review process.

The Ministry will also request that school boards provide the updated number of FDK classes that are planned for each school in Year 3 based on the revised FDK enrolment projections. Boards are asked to focus on the site selection for Year 3, using their per pupil allocations provided in Memorandum 2010:EL11 as a guide.

The site selection template has been pre-loaded with each board's Ministry approved FDK sites for Year 1 and for Year 2. The Ministry will require boards to provide FDK enrolment projections for each of these schools for the 2012-13 school year as part of the site selection process. However, the functionality to provide these updates will not be available when the template is released on October 21. On November 17, 2010, a revised version of the FDK site selection template with this functionality will be available. A follow up e-mail from the Ministry will be sent at that time to notify school boards that this functionality has been established and is available for use.

#### Template Submission

Once the Board is comfortable with the list of sites identified within the template and the supporting documentation to accompany them, the template can be submitted for Ministry review. Please be advised that the completed template must be approved by the board's Director of Education and Chair prior to submission. Please ensure that <u>all</u> of the data for each of the schools identified as Year 3 site candidates is up to date, this includes all enrolment

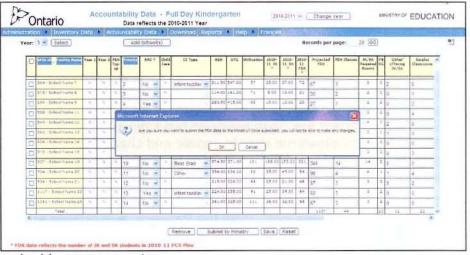

and facility data, as well as the school address, name, etc.

As previously noted, the template can be saved at any point during the process; however, it should only be submitted when the board is confident that no subsequent changes, additions or deletions are necessary.

When the 'submit' button is pressed, an e-mail will be automatically generated to advise the board's respective Capital Analyst that the template has been submitted and is ready for review and analysis.

The site selection template will be locked upon submission by the board and you will be unable to make further edits. However, if any changes need to be made to your projects, please contact your Capital Analyst and further assistance will be provided.

| 3 Web, and to SI IS system. We must later set Explores                                                                                                    |                                                                                                    |
|----------------------------------------------------------------------------------------------------|----------------------------------------------------------------------------------------------------|
| to be have had as                                                                                                    |                                                                                                    |
| Lati Ing Saferir firme berth Ferennel Hilling                                                                                                    | Hall First Excerne Law Automet                                                                                                    |
| () ma 140 dit tat skelfe Sfiletone man                                                                                                    | * 🖸 🖛                                                                                                    |
| (CCCF Ferrer (C) Counds (E Laws (C) Cose Law Issue (C) 445 (C) 175 (C) 1995 Use                                                                                                    |                                                                                                    |
| Weburna 2503 - Seesino oll time dit or 17 10 minutes                                                                                                    | Logout                                                                                                    |
| Pontario Welcome to SFIS system<br>Data reflects the 2010-2011 Year                                                                                                    | 2015-2011 - Change year Meditin Gr EDUCATION                                                                                                    |
| Administration I Investory Data Accountability Data Downsoni Re                                                                                                    | reports in these in Français                                                                                                    |
| September 8, 2010 Finded Projects                                                                                                    |                                                                                                    |
|                                                                                                    | Laws referring the boots must recently approved to proposed capital provides that make to be completienting to and<br>any and explaining the need to organing capital unskituters in the exclusion kertur.                                   |
|                                                                                                    | capital priorities and submit the associated businesia (asses). Enants way also insubnit businesis cables with updated<br>Memoryanian 2010, 18575 should also be submitted in the Capital Priorities buchos at \$7.0                         |
| Dearts we asked to solve their prompted to Dearth Transitional According to a total<br>canady 21, 2011 to which the class tion pro-<br>more any Process                                     | ones canal without the factory spon solutions. Sponts will have an apportantly in almost their paper provides with                                                                                                    |
| Each load's captel erands to a load to be Using Term Personal provide<br>order Trap (Casteria - Caster Analysis) For Caster Sciences, Nex Internet                                          | protect and the preparation of their business payor. A list of anyights and they publics of applying business is a saturba-                                                                                                    |
| Sugart 23, 2010                                                                                                    |                                                                                                    |
| SFIS has been optimize to behave to the activity ear 2010-11. Please contact your Capital Av                                                                                                | watyon of DP15 Support if your field any graniterine with your state                                                                                                    |
| The Full Day Vestergation year 1 and Year 2 arter are new available as Beltis for content use                                                                                               | iry separatraj                                                                                                    |
| August 20. 2010                                                                                                    |                                                                                                    |
| Wall Step Keylergerten Capital and "Renewastie Energy," kindell sewicee we new and/Able to<br>system. "Kenewastie Energy," is simplacatistic for the tion permanent space propert type      | the reported in the SPIS Turbez Projects' sections for the Demenent Addition from School Program Result project                                                                                                    |
| July 20, 2010                                                                                                    |                                                                                                    |
| "The Size" has been added as a new available field for captum wery reporting                                                                                                    |                                                                                                    |
| Juny 5, 2010                                                                                                    |                                                                                                    |
| The Ministry has the aligned a Grann School Filld Initiative (SGPT results retrie the School )<br>sedimence matrix insisting to the westerne plat protocol factorizing as acquired union in | Pacifies memory 5, stem (SPIS) approximing the matrix allows tradits party gamp in the GSPI to report scattery the<br>the CMPT. Fixese when to the GSPI take Guide to move datable information.                                              |
| Fallmary 10, 2615                                                                                                    |                                                                                                    |
|                                                                                                    | 2019-2019 school yeer. Any teau books, operand and speaking as when Representer (s). 2020 will not be explain for sproop<br>for typical. Tablets are request to point the 1240 if school society and pathwill the active sparking the of the |
| . Reacts care prevails their current for or bookies which are not algebra to help as $\chi_{\rm g}$ going to                                                                                | Reports -> for tap up wighting. Places search the bit and connect your capital analyst if you have any concerns                                                                                                    |
| a the list of the tradition of the second                                                                                                    | Ø line                                                                                                    |
| Balart Br. C. C. Bieben fernet                                                                                                    | nt roc. Susan tentes. Breneternet. Stor inder ihn. Statistiker seren                                                                                                    |

The FDK site selection template for Year 3 can be found in the Accountability Data section of the School Facilities Inventory System (SFIS) as shown on the left. The site selection template can be accessed at any point during the site selection process, and any edits or data entered by boards into the template can be saved to prevent the loss of data or supplementary documentation.

Once the FDK template has been selected, school boards will have the ability to view a pre-loaded list of their approved sites in Year 1 and Year 2, or select Year 3 to begin identifying their preferred sites.

Full-Day Early Learning Kindergarten – Site Selection Template Memorandum: SB47 from Grant Osborn

Once Year 3 is selected from the drop-down menu, click the 'Add Schools' button to begin selecting schools to populate the Year 3 FDK dashboard. Unlike the excel-based site selection tool used in Years 1 and 2, where all the board's schools were listed, only the schools selected by the board will be identified in the FDK template. This allows the board user to focus in on those schools selected for Year 3 only.

The 'Add Schools' button will generate a pop-up window, shown on the right, in which boards can search for elementary schools by name, SFIS number or location (City/Town), or generate a list of all the board's elementary schools by leaving the default settings provided.

To search for a particular school by name, the first letter of the school will suffice as a search criteria, i.e., if 'a' is entered, all elementary schools beginning with 'a' will be listed in the results window. Similarly, if a board wishes to select from a list of schools located in a particular municipality, only the first letter of the municipality is required as the search criteria. The resulting list of schools generated by the search, shown on the right, is where boards are able to select schools as Year 3 sites, which will populate the FDK 'dashboard'. Boards are able to select their Year 3 site

|     | 1272  | School Name 43  | Oper- | Ξ  | +8'2011  | 142 Datest 194 828    |
|-----|-------|-----------------|-------|----|----------|-----------------------|
|     | 1895  | Bohtel Name 44  | Open  | 8  | Telster  | 144 Breat - 184 402   |
| D   | 1912  | School Name 48  | Ocar  |    | ******   | 146 Street 1.84 282   |
|     | 2039  | Echool Nama 47  | Open  | 6  | Tatanta  | 147 Street, NSG 144   |
|     | 2044  | Bohodi tama 48  | Oper  | 8  | 70/2493  | 140 Street 1-07 383   |
|     | 2081  | School Name 49  | (Open | Æ  | Tarones  | 145 Street - 1(8H 324 |
|     | 744   | School Name 2   | Qsar. | 5  |          | 18 Street ABV 216     |
|     | £197  | School Name 50  | Oper  | Ξ  | Torents  | 130 Street - 193 1C3  |
|     | 2349  | School Name 52  | Oper  |    |          | 102 8/444 5/85 101    |
|     | 2370  | School Neme 53  | Open  | 8  | Taranta  | 153 Streat / NSH 101  |
|     | 2504  | School tiems 54 | Oper  | 8  | -provice | 104 Strast 1487 148   |
|     | 348   | School Nama 6   | Open  | ÷  | Terents  | 16.5treat . NOR 160   |
|     | 5922  | School Neme 66  | Open  | 3  | Taranta  | 199 Street 185 124    |
|     | 349   | Echool Name T   | Oper  | Ξ  | Terens   | 17.50%er NP/ 285      |
| 1   | 1762  | School Lama 77  | Oçer  | æ  | +1000    | 177 Street 1.81 205   |
| 3   | 7773  | School Name 7.0 | 0241  | .0 | Tatunta  | 170 Street NOP 130    |
|     | 1780  | School Name 73  | Ogan  | Ŧ  | 791910   | 179 Street ADR 100    |
| 63  | 375   | School Name E   | Oper  | Ξ  | Toronta  | 18 Street . NDR 140   |
|     | 7754  | Bullool Name 60 | Oper  |    | "sronts  | 100 Street NOP 200    |
| 121 | 9318  | Echool Name 83  | Oper  | π  | Taranta  | 185 Street / 87 243   |
| 1   | 9995  | Billod Name 86  | Open  | ŧ  | "alques  | 10-5 Streat - 1923-6  |
|     | 10340 | Echool Name 68  | Oper  | Ξ. | Terente  | 100 Street NOR 133    |
|     | Toese | School Name 83  | Open  | æ  | -prento  | 189 Street 1943C5     |
| 2   | 394   | School Name S   | Open  | 8  | Tarents  | 19 Street : NBE LHA   |
|     | 10799 | Echool Name 50  | Open  | ÷  | *gigata  | 190 Street            |
| 2   | 10800 | Echool Name 91  | Open  | Ξ  | Torents  | 193 Street - 58n 187  |
| R   | 10601 | Ectual Name 52  | Qp4+  | 8  | -243.003 | 192 Breat NOR 140     |
|     | 10802 | School Same 93  | Oper- | E  | Torpest  | 193 Street. N93 043   |
|     | 10943 | School Name 55  | Oper  |    | *2/\$KE  | 195 Birnet            |
|     | 10945 | Eskeel Name 97  | Open  | ŧ  | *scanta  | 197 Street (NBM 20)   |

candidates by clicking the checkbox to the left of the school name. Boards are able to identify as few or as many sites as they wish each time this screen is generated. By clicking the 'Add' button, the FDK 'dashboard' will be populated with the schools selected by the board.

## FDK Site Selection 'Dashboard'

The site selection 'dashboard', shown on the following page, is populated in large part by data entered into the SFIS system by school boards. In addition to these fields, there are a number of entry fields for boards to provide the Ministry with data that is essential to the site selection process. This screen will be the focus for school boards during the Year 3 site selection process. As shown below, a number of fields have been pre-populated by data from the SFIS system, while a number of fields have been opened up for school boards to enter in additional information.

For each school identified by the board, the following data fields will be either pre-populated or open for board entry. A screenshot of the FDK dashboard is provided below for reference.

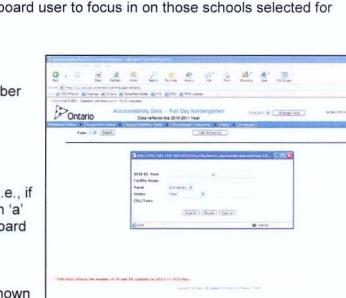

EDUCATION

Full-Day Early Learning Kindergarten – Site Selection Template Memorandum: SB47 from Grant Osborn

| istrati | ion 🕨 Inventory E                                | )ata   | • A              | ccou              | -                       |                         | -              | Download Rep              | ports                     | He      | p F F                          | rançai                       | s              | 3.1.               |                  |                |                            |            |                              |                       |    |
|---------|--------------------------------------------------|--------|------------------|-------------------|-------------------------|-------------------------|----------------|---------------------------|---------------------------|---------|--------------------------------|------------------------------|----------------|--------------------|------------------|----------------|----------------------------|------------|------------------------------|-----------------------|----|
| Year:   | 3 🖌 Select                                       |        |                  |                   | Add                     | School(                 | 5)             |                           |                           |         |                                |                              |                | Re                 | cords per        | page:          | 20 GC                      |            |                              |                       | 28 |
|         | SFIS ID Facility Name                            | Year 1 | Year 2           | FDK<br>Top-<br>up | Priority                | ARC ?                   | Child<br>Care  | CC Type                   | ADE                       | OTG     | Utilization                    | 2010-<br>11 JK               | 2010-<br>11 SK | 2010-<br>11<br>FDK | Projected<br>FDK | FDK Classes    | JK/SK<br>Required<br>Rooms | PB<br>KG   | 'Other'<br>offering<br>JK/SK | Surplus<br>Classrooms |    |
|         | 369 - School Name 7                              | -N .   | N                | 'N                | 2                       | No 👻                    | v              | Infant/toddler 🛩          | 311.50                    | \$47.00 | 57                             | 35.00                        | 37.00          | 72                 | 67               | 3              | 3                          | 0          | 2                            | 6                     |    |
|         |                                                  | :5:    | N-               | [N]               | 3                       | No 👻                    | 8              |                           | 114.00                    | 161.00  | 71                             | 8.00                         | 13.00          | 21                 | 36               | 2              | 2                          | 0          | 0                            | 1                     |    |
|         | 394 - School Name 9                              | 5      | N.               | .01               | 4                       | Yes 🛩                   | 16             |                           | 283.50                    | 415.00  | 68                             | 15.00                        | 13.00          | 29                 | 27               | 1              | 2                          | 2          | 0                            | 3                     |    |
|         | 508 - School Name 11                             | .76    | NC.              | 74                | 5                       | No 🛩                    | 76             |                           | 211,00                    | 334.00  | 63                             | 21.00                        | 21,00          | 42                 | 52               | 2              | 2                          | 2          | 0                            | 4                     |    |
|         | 549 · School trame 12                            | N.     | N:               | $\mathcal{R}_{1}$ | 6                       | No ~                    | 14             | -                         | 291,50                    | 262.00  | 111                            | 42.00                        | 31.00          | 73                 | 87               | 4              | 4                          | 0          | 2                            | 0                     |    |
|         | 562 - School Ivame 13                            | 16     | 16               | 24                | 7                       | No 💌                    | 25             |                           | 314.00                    | 305.00  | 103                            | 40.00                        | 34.00          | 74                 | 77               | 3              | 3                          | 1          | 1                            | 0                     |    |
|         | 604 - School Name 14                             | N.     | N                | h                 | 8                       | No 🗸                    | Y              | Preschool 💌               | 363.00                    | 391.00  | 93                             | 20.00                        | 35.00          | 55                 | 60               | 3              | 3                          | 3          | 0                            | 0                     |    |
|         | 375 - School Name 18                             | N      | ٧                | 75                | 9                       | No 🛩                    | ¥              | School-Age 👻              | 243.00                    | 380.00  | 64                             | 17.00                        | 29.00          | 46                 | 44               | 2              | .2                         | 2          | 0                            | 3                     |    |
|         | 927 - School Name 19                             | N      | 1                | ħ                 | 10                      | No 👻                    | N.             | Best Start 💌              | 374.50                    | 371.00  | 101                            | 168.00                       | 153.00         | 321                | 345              | 14             | 14                         | 2          | 5                            | 0                     |    |
| Ŭ       | 934 - School Name 20                             | /ħ     | , N              | 8                 | 11                      | No 👻                    | W.             | Other 💌                   | 384.00                    | \$35.00 | 60                             | 35,00                        | 49.00          | 84                 | 90               | 4              | 4                          | L          | 1                            | 4                     |    |
|         | 936 - School Name 21                             | 4      | N                | N                 | 12                      | No 🛩                    | 14             |                           | 215.00                    | 326.00  | 66                             | 25.00                        | 21.00          | 46                 | 67               | 3              | 3                          | 2          | 0                            | 2                     |    |
|         |                                                  |        |                  |                   | percent and the         | F.a.                    | ~              | fation in a difference of | 324.00                    | 355.00  | 91                             | 25,00                        | 39.00          | 64                 | 65               | 3              | 3                          | 2          | 0                            | 0                     |    |
|         | ] 1117 - School Name 23                          | 19     | 16               | N                 | 13                      | Yes 💌                   |                | Infant/toddler 😁          | 04-100                    | 20.0100 |                                |                              |                |                    | 1.4              |                |                            |            | -                            | ~                     |    |
|         | 1117 - School Name 23<br>  1161 - School Name 24 | - 14   | N                | N<br>10           | 13                      | No v                    | N.             | Infant/toddier            | 1.000                     | 325.00  | 111                            | 36.00                        | 32.00          | 68                 | 67               | 3              | 3                          | 2          | 0                            | 0                     |    |
| ¢       | 1161 • School Name 24<br>- Tetal                 | h<br>h | h                | 2                 | 14                      | No 🛩                    | N (            | Remove S                  | 361-00                    |         | 111                            |                              | 32.00<br>Reset |                    | 67               | 3 49           | 3                          | 2          | 0                            | 0                     |    |
| C dat   | 1<br>1161 - School Name 24                       |        | Thi<br>rem<br>Re | SK C              | tudents<br>heck<br>ve a | kbox,<br>scho<br>at the | w<br>ol<br>e b | Remove S                  | submit t<br>cted<br>ls) f | , will  | try (<br>l prov<br>the<br>een. | save<br>vide<br>site<br>If a | Reset<br>boa   | rd                 | s with           | an op<br>shboa | oport<br>ard b             | uni<br>y c | ity to                       | 23 x                  |    |

- school has received additional funding to recognize the impact of the FDK program. This top-up funding was allocated primarily to on-going or future capital projects, such as new schools and additions, to allow boards to construct additional spaces to accommodate the program where capital funding had not been provided for this purpose.
- Priority This field is for the board to indicate the priority of the schools identified in the FDK template, similar to Year 1 and Year 2. Schools do not have to be selected in order of their priority; they can be sorted in either ascending or descending order once the template is populated and the priority indicated.

- ARC Boards are to use the drop down menu (Yes/No) to identify whether or not the school is <u>currently</u> involved in an Accommodation Review (ARC) process, regardless of the stage of the review. As indicated in Memorandum 2010: EL11, the Ministry strongly encourages boards not to identify schools that are currently involved in Accommodation Reviews. Only in extenuating circumstances will the Ministry consider schools that are currently involved in an ARC process.
- Child Care This field is pre-populated by the SFIS Room Inventory, which must reflect that a child care centre is operating within a school. A 'Yes' flag will be generated if either the Space Type or Space Use fields indicate 'Child Care' for any room within a school. If this data is incorrect, boards must update the room inventory in SFIS to reflect the correct use of these spaces. Once corrected, the FDK dashboard will reflect this information.
- Child Care Type This field is intended to aid in determining the impact of FDK on a school that is currently housing a child care centre. This drop down menu is available only if a child care centre has been identified within a school (see above for explanation). In this field boards are to identify the type of child care centre operating at a particular school. The drop down menu provides the following child care types:
  - 1. Infant/toddler (0 2.5 yrs)
  - 2. Preschool (2.5 5 yrs)
  - 3. School-Age (6 12 yrs)
  - 4. Best Start Centre
  - 5. Other (Please describe in board comments section)
- ADE/OTG These fields are pre-populated by the data contained within SFIS. If the OTG field is incorrect, boards are to update the core data in SFIS to accurately reflect the most recent 'on the ground' accommodation and facility information. A school's ADE enrolment is populated via the board's Estimates and Revised Estimates. Any issues with your board's ADE enrolments must be corrected during the next reporting cycle.
- 2010-11 JK/SK This data has been pre-populated from the board's 2010/11 PCS plan, submitted to the Ministry via the PCS 'sandbox'. These fields will be updated with the actual PCS results once submitted by school boards, which is due to the ministry by October 31<sup>st</sup>, 2010. The actual FDK enrolment at each school is intended to provide a reference point for both the board and the Ministry during the review process. The sum of the JK/SK enrolment is provided in the 2010-11 FDK column.
- Projected FDK This column will be used by boards to provide their projected FDK enrolment at each of the identified schools for Year 3 (2012-13). This field is essential to the review process, and vital to determine the number of eligible Year 3 sites for each school board. School boards are encouraged to provide their most accurate projected enrolment figures.

FDK Classes - This column is open for boards to identify the anticipated number of FDK classes they plan to run at each school based on the projected FDK enrolment and/or unique program/site specific needs.

JK/SK Rooms - This column is a calculated field that provides the number of FDK classes that would be required based on the projected number of students. This field divides the number of students by an average classroom loading of 26. Please note that this field provides the maximum number of rooms required, where 26 students would require 1 room and where 27 students would require 2.

This field is intended to be a reference point to aid the board in determining the number of FDK classes to offer at each school.

PB KG - This field identifies the number of 'purpose built (PB)' kindergarten rooms at each school and is pre-populated by the room inventory data contained within the SFIS system. For each room where the space type has been identified as 'KG', it is assumed to be 'purpose built'. If this data is not correct, boards are to update the school's room inventory in SFIS to reflect the actual 'on the ground' space type. The FDK dashboard will be updated to reflect any changes made to the room inventory.

#### 'Other' Offering JK/SK - This field is provided for boards to enter in the number of non purposebuilt classrooms that are currently housing any variation of the

| ançais                | Reco                  | ords per pa                   | ge: 2             | 0 GO                 |                         |   |
|-----------------------|-----------------------|-------------------------------|-------------------|----------------------|-------------------------|---|
| Surplus<br>Classrooms | Retrofits<br>required | New<br>Classrooms<br>required | Board<br>Comments | Floor/Sketch<br>Plan | SFIS ID - Facility Name | ^ |
| 6                     | 0                     | 0                             | ¢,                | Đ,                   | 369 - School Name 7     |   |
| 1                     | 1                     | 1                             | <b>C</b>          | •                    | 375 - School Name 8     |   |
| 3                     | 0                     | 0                             | ₫.                | •                    | 394 - School Name 9     |   |
| 4                     | 0                     | 0                             | ₩ <b>C</b> a      | •                    | 508 - School Name 11    |   |
| 0                     | 2                     | 2                             | r Ca              | •                    | 549 - School Name 12    |   |
| 0                     | 1                     | 1                             | <b>C</b>          | •                    | 562 - School Name 13    |   |
| 0                     | 0                     | 0                             | G                 | •                    | 604 - School Name 14    |   |
| 3                     | 0                     | 0                             | <b>C</b>          | •                    | 875 - School Name 18    |   |
| 0                     | 5                     | 7                             |                   | •                    | 927 - School Name 19    |   |
| 4                     | 3                     | 0                             | ¢,                | •                    | 934 - School Name 20    |   |
| 2                     | 1                     | 0                             | 6                 | •                    | 936 - School Name 21    |   |
| 0                     | 0                     | 1                             | 6                 | •                    | 1117 - School Name 23   |   |
| 0                     | 0                     | 1                             | Ch                | •                    | 1161 - School Name 24   |   |
| 23                    | 14                    | 14                            |                   |                      |                         | ~ |

kindergarten program.

**Surplus Classrooms** - This field is provided for boards to identify the number of classrooms within a school that could be considered 'surplus', based on the current enrolment and class distribution. This column, along with the preceding column, can be used to identify any opportunities for retrofitting existing classrooms into FDKappropriate spaces.

**Retrofits Required -** This field is where boards identify the number of classrooms to be retrofitted into FDK-appropriate spaces. This column is to be considered part of the board's request for capital funding. Boards are encouraged to identify opportunities for classroom retrofits prior to constructing new classrooms.

**New Classrooms -** This field is open for boards to identify the number of new classrooms required at a particular school. This field, and the preceding field, are to be considered the board's request for capital funding. Please ensure that all opportunities

to retrofit existing space have been exhausted and the consideration to future enrolment at the school has been given.

Full-Day Early Learning Kindergarten – Site Selection Template Memorandum: SB47 from Grant Osborn

| Board Comments -    | By clicking on this icon boards are able to enter in a brief description of<br>the capital request at a particular school, to provide any additional<br>comments regarding the school, the FDK program or unique site<br>circumstances/impending municipal approval issues. Boards are<br>encouraged to provide this qualitative information for each school<br>identified within the Year 3 template. |
|---------------------|----------------------------------------------------------------------------------------------------|
| Floor/Sketch Plan - | By clicking on this icon boards are able to upload .PDF copies of floor/sketch plans for each respective school. The provision of floor plans was identified as a best practice during the Year 2 capital reviews and will be an asset to the Year 3 review process. File sizes have been                                                                                                    |

be uploaded has been sized accordingly.

## Other Functionalities

• Exporting Data - Boards will have the ability to export the FDK dashboard to Microsoft Excel at any time during the site selection process. There is an Excel icon at the top right hand side of the FDK dashboard screen that will enable this functionality. This is intended to allow boards to generate reports for presentations, Trustee meetings or internal consultation. Please note that excel files <u>cannot</u> be uploaded into SFIS to populate the FDK site selection template.

limited to 5.0 megabytes each, so please ensure that any document to

- Sorting Boards have the ability to sort the FDK template by the SFIS ID/Facility Name column
  or the Priority column. These column headings have been highlighted to indicate they can be
  used to initiate sorting.
- Pagination Boards can adjust the number of records that are displayed on the template by entering a value into the 'Records per Page' box. This will reduce the need for scrolling among records.

## Appendix 'B' – Index of Potential Questions

### How can I identify a school as a Year 3 FDK site?

A. A school can be setup as a Year 3 site by selecting the school using the checkbox provided in the site identification window. Once this checkbox is selected the school, and all relevant information contained within the SFIS system, will populate the FDK 'dashboard', and the board now has the ability to populate the required data fields.

#### How do I search for schools in the site selection window?

A. Boards can search for a subset of schools, or for an individual school, using the site selection window. Boards can search by school name, location or SFIS ID. The default search criteria will generate a list of all the board's open and operating elementary schools. If a board wants to list only those schools starting with the letter 'N', then enter 'N' into the school name field.

## How do I delete a school from the FDK Dashboard?

A. To delete a school from the dashboard, simply click the check box (or boxes) to the left of the school name(s), and then click the 'Remove' button at the bottom of the screen.

#### What if I don't have time to identify all of my preferred sites after I log into SFIS?

A. Boards are able to access and update the FDK site selection module at any time during the site selection process, as many times as are required. As many or as few schools can be identified during a session, and the dashboard can be saved to store this data.

#### Why can't I select the type of child care centre at one of my schools?

A. The drop-down menu to identify the type of child care centre within a school will only be made available if a child care centre has been identified at the school using the room inventory section of SFIS. If the board finds that the child care flag is incorrect, the room inventory must be updated to identify that a child care centre is operating within the school.

#### What if the pre-populated data in my FDK template is incorrect?

A. The site selection template operates in 'real time', meaning that any of the pre-populated data fields will update based on changes school boards make to their facility data in SFIS. Boards are encouraged to ensure that all the data in the FDK template is up to date, and that it accurately reflects the 'on the ground' accommodation arrangements and facility detail.

## Why can't I make changes to the data in the FDK Site Selection Template?

A. If you cannot make any further changes within the template, this means that the template has likely already been submitted to the Ministry using "Submit Template" button. In this case, if any changes need to be made to your sites, please contact your Capital Analyst and further assistance will be provided.

# How can I print the FDK Site Selection Template?

A. Use the browser printing functionality, (File – Print). We hope to be incorporating custom reporting and printing functionality into the system at a later date.

## Why do I need to update my child care information in the template?

A. Child care centres that are currently operating within schools need to be captured in the SFIS system to ensure that the most accurate facility data is captured. Since the FDK template is populated in large part by pre-existing data in SFIS, the child care information needs to be updated in the system so that the template is reflective of the 'on the ground' facility elements of a particular school.

## What if I have a combination of child care offerings within a school?

A. Since the FDK site selection template childcare drop-down menu only allows the user to select a single type, other childcare arrangements or offerings should be identified as 'other' and explained in further detail in the comments section for that particular school.

# Appendix 'C' – Contact Information for Capital Analysts

| DSB Name / Noms des CSD                              | Analyst / Analystes                      | Telephone # / No. de téléphone | Email / Courriel                                        |
|------------------------------------------------------|------------------------------------------|--------------------------------|---------------------------------------------------------|
| Algoma DSB                                           | Daniel Castaldo                          | 416-325-2022                   | Daniel.Castaldo@ontario.ca                              |
| Algonquin and Lakeshore CDSB                         | Hemwanti Dobbs                           | 416-326-9445                   | Hemwanti.Dobbs@ontario.ca                               |
| Avon Maitland DSB                                    | Michael Wasylyk                          | 416-326-9924                   | Michael.Wasylyk@ontario.ca                              |
| Bluewater DSB                                        | Mersad Fard                              | 416-325-2018                   | Mersad.Fard@ontario.ca                                  |
| Brant Haldimand Norfolk CDSB                         | Michael Wasylyk                          | 416-326-9924                   | Michael.Wasylyk@ontario.ca                              |
| Bruce-Grey CDSB                                      | Mersad Fard                              | 416-325-2018                   | Mersad.Fard@ontario.ca                                  |
| CDSB of Eastern Ontario                              | Cameron Whitehead                        | 416-325-4297                   | Cameron.Whitehead@ontario.ca                            |
| CÉCLF du Centre-Est                                  | Alexandre Beaudin                        | 416-212-4818                   | Alexandre.Beaudin@ontario.ca                            |
| CÉP de l'Est de l'Ontario                            | Alexandre Beaudin                        | 416-212-4818                   | Alexandre.Beaudin@ontario.ca                            |
| CSC du Nouvel-Ontario                                | Alexandre Beaudin                        | 416-212-4818                   | Alexandre.Beaudin@ontario.ca                            |
| CSC Franco-Nord                                      | Alexandre Beaudin                        | 416-212-4818                   | Alexandre.Beaudin@ontario.ca                            |
| CSCD des Grandes-Rivières                            | Alexandre Beaudin                        | 416-212-4818                   | Alexandre.Beaudin@ontario.ca                            |
| CSD du Centre-Sud-Ouest<br>CSDC Centre-Sud           | Alexandre Beaudin                        | 416-212-4818                   | Alexandre.Beaudin@ontario.ca                            |
|                                                      | Alexandre Beaudin<br>Alexandre Beaudin   | 416-212-4818                   | Alexandre.Beaudin@ontario.ca                            |
| CSDC de l'Est Ontarien<br>CSDC des Aurores boréales  |                                          | 416-212-4818                   | Alexandre.Beaudin@ontario.ca                            |
| CSDEC des Aufores boreales                           | Alexandre Beaudin                        | 416-212-4818                   | Alexandre.Beaudin@ontario.ca                            |
| CSDEC du Sud-Ouest<br>CSP du Grand Nord de l'Ontario | Alexandre Beaudin                        | 416-212-4818                   | Alexandre Beaudin@ontario.ca                            |
| CSP du Grand Nord de l'Ontario                       | Alexandre Beaudin                        | 416-212-4818                   | Alexandre.Beaudin@ontario.ca                            |
| DSB of Niagara                                       | Alexandre Beaudin<br>Patrizia Del Riccio | 416-212-4818<br>416-326-9667   | Alexandre.Beaudin@ontario.ca                            |
|                                                      |                                          |                                | Patrizia.DelRiccio@ontario.ca                           |
| DSB Ontario North East<br>Dufferin-Peel CDSB         | Daniel Castaldo<br>Diamond Tsui          | 416-325-2022                   | Daniel.Castaldo@ontario.ca                              |
| Durham CDSB                                          |                                          | 416-325-2017<br>416-326-9445   | Diamond.Tsui@ontario.ca                                 |
| Durham CDSB<br>Durham DSB                            | Hemwanti Dobbs<br>Hemwanti Dobbs         | 416-326-9445                   | Hemwanti.Dobbs@ontario.ca<br>Hemwanti.Dobbs@ontario.ca  |
| Grand Erie DSB                                       | Michael Wasylyk                          |                                |                                                         |
| Grand Erie DSB<br>Greater Essex DSB                  |                                          | 416-326-9924                   | Michael.Wasylyk@ontario.ca<br>Diamond.Tsui@ontario.ca   |
| Halton CDSB                                          | Diamond Tsui<br>Mersad Fard              | 416-325-2017<br>416-325-2018   |                                                         |
| Halton DSB                                           | Mersad Fard                              | 416-325-2018                   | Mersad.Fard@ontario.ca<br>Mersad.Fard@ontario.ca        |
| Hamilton-Wentworth CDSB                              | Patrizia Del Riccio                      | 416-326-9667                   | Patrizia.DelRiccio@ontario.ca                           |
| Hamilton-Wentworth DSB                               | Patrizia Del Riccio                      | 416-326-9667                   | Patrizia.DelRiccio@ontario.ca                           |
| Hastings and Prince Edward DSB                       | Hernwanti Dobbs                          | 416-326-9445                   |                                                         |
| Huron-Perth CDSB                                     | Michael Wasylyk                          | 416-326-9924                   | Hemwanti.Dobbs@ontario.ca<br>Michael.Wasylyk@ontario.ca |
| Huron-Superior CDSB                                  | Daniel Castaldo                          | 416-325-2022                   | Daniel.Castaldo@ontario.ca                              |
| Kawartha Pine Ridge DSB                              | Hernwanti Dobbs                          | 416-326-9445                   | Hemwanti.Dobbs@ontario.ca                               |
| Keewatin-Patricia DBS                                | Catherine Morris                         | 416-326-9932                   | Catherine.Morris@ontario.ca                             |
| Kenora CDSB                                          | Catherine Morris                         | 416-326-9932                   | Catherine Morris@ontario.ca                             |
| Lakehead DSB                                         | Catherine Morris                         | 416-326-9932                   | Catherine Morris@ontario.ca                             |
| Lambton Kent DSB                                     | Diamond Tsui                             | 416-325-2017                   | Diamond.Tsui@ontario.ca                                 |
| Limestone DSB                                        | Hemwanti Dobbs                           | 416-326-9445                   | Hemwanti.Dobbs@ontario.ca                               |
| London DCSB                                          | Michael Wasylyk                          | 416-326-9924                   | Michael.Wasylyk@ontario.ca                              |
| Near North DSB                                       | Daniel Castaldo                          | 416-325-2022                   | Daniel.Castaldo@ontario.ca                              |
| Niagara CDSB                                         | Patrizia Del Riccio                      | 416-326-9667                   | Patrizia DelRiccio@ontario.ca                           |
| Nipissing Parry Sound CDSB                           | Daniel Castaldo                          | 416-325-2022                   | Daniel Castaldo@ontario.ca                              |
| Northeastern CDSB                                    | Daniel Castaldo                          | 416-325-2022                   | Daniel.Castaldo@ontario.ca                              |
| Northwest CDSB                                       | Catherine Morris                         | 416-326-9932                   | Catherine.Morris@ontario.ca                             |
| Ottawa CSB                                           | Cameron Whitehead                        | 416-325-4297                   | Cameron Whitehead@ontario.ca                            |
| Ottawa-Carleton DSB                                  | Cameron Whitehead                        | 416-325-4297                   | Cameron.Whitehead@ontario.ca                            |
| Peel DSB                                             | Diamond Tsui                             | 416-325-2017                   | Diamond.Tsui@ontario.ca                                 |
| Peterborough VNCCDSB                                 | Hemwanti Dobbs                           | 416-326-9445                   | Hernwanti.Dobbs@ontario.ca                              |
| Rainbow DSB                                          | Catherine Morris                         | 416-326-9932                   | Catherine.Morris@ontario.ca                             |
| Rainy River DSB                                      | Catherine Morris                         | 416-326-9932                   | Catherine.Morris@ontario.ca                             |
| Renfrew County CDSB                                  | Cameron Whitehead                        | 416-325-4297                   | Cameron.Whitehead@ontario.ca                            |
| Renfrew County DSB                                   | Cameron Whitehead                        | 416-325-4297                   | Cameron Whitehead@ontario.ca                            |
| Simcoe County DSB                                    | Paul Bloye                               | 416-325-8589                   | Paul.Bloye@ontario.ca                                   |
| Simcoe Muskoka CDSB                                  | Paul Bloye                               | 416-325-8589                   | Paul.Bloye@ontario.ca                                   |
| St. Clair CDBS                                       | Diamond Tsui                             | 416-325-2017                   | Diamond.Tsui@ontario.ca                                 |
| Sudbury CDSB                                         | Catherine Morris                         | 416-326-9932                   | Catherine.Morris@ontario.ca                             |
| Superior North                                       | Catherine Morris                         | 416-326-9932                   | Catherine.Morris@ontario.ca                             |
| Superior-Greenstone DSB                              | Catherine Morris                         | 416-326-9932                   | Catherine.Morris@ontario.ca                             |
| Thames Valley DSB                                    | Michael Wasylyk                          | 416-326-9924                   | Michael Wasylyk@ontario.ca                              |
| Thunder Bay CDSB                                     | Catherine Morris                         | 416-326-9932                   | Catherine.Morris@ontario.ca                             |
| Toronto CDSB                                         | Sarosh Yousuf                            | 416-325-9796                   | Sarosh.Yousuf@ontario.ca                                |
| Toronto DSB                                          | Sarosh Yousuf                            | 416-325-9796                   | Sarosh, Yousuf@ontario.ca                               |
| Trillium Lakeland DSB                                | Hemwanti Dobbs                           | 416-326-9445                   | Hemwanti.Dobbs@ontario.ca                               |
| Upper Canada DSB                                     | Cameron Whitehead                        | 416-325-4297                   | Cameron.Whitehead@ontario.ca                            |
| Upper Grand                                          | Mersad Fard                              | 416-325-2018                   | Mersad.Fard@ontario.ca                                  |
| Waterloo CDSB                                        | Patrizia Del Riccio                      | 416-326-9667                   | Patrizia DelRiccio@ontario.ca                           |
| Waterloo Region DSB                                  | Patrizia Del Riccio                      | 416-326-9667                   | Patrizia DelRiccio@ontario.ca                           |
| Wellington CDSB                                      | Mersad Fard                              | 416-325-2018                   | Mersad.Fard@ontario.ca                                  |
| Windsor-Essex CDSB                                   | Diamond Tsui                             | 416-325-2017                   | Diamond Tsui@ontario.ca                                 |
| York CDSB                                            | Paul Bloye                               | 416-325-8589                   | Paul Bloye@ontario.ca                                   |
| York Region DSB                                      | Paul Bloye                               | 416-325-8589                   | Paul.Bloye@ontario.ca                                   |